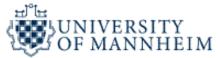

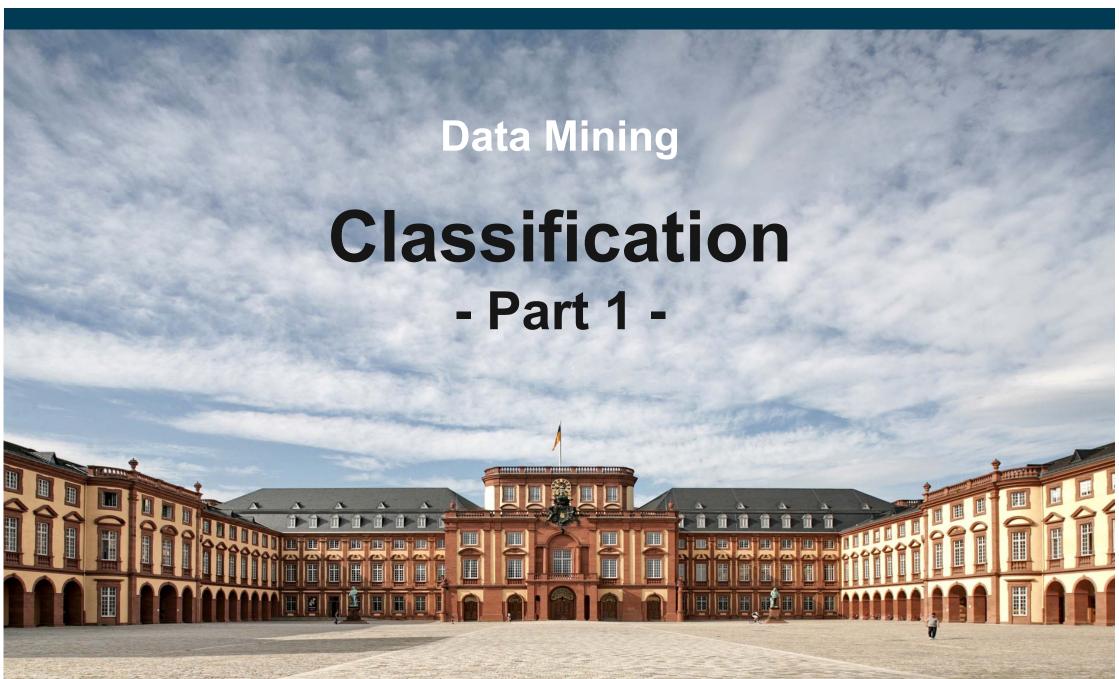

### **Outline**

- 1. What is Classification?
- 2. K-Nearest-Neighbors
- 3. Decision Trees
- 4. Model Evaluation
- 5. Rule Learning
- 6. Naïve Bayes
- 7. Artificial Neural Networks
- 8. Support Vector Machines
- 9. Parameter Tuning

### 1. What is Classification?

 Goal: Previously unseen records should be assigned a class from a given set of classes as accurately as possible.

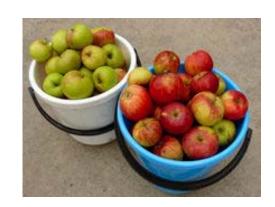

### – Approach:

- Given a collection of records (training set)
  - each record contains a set of attributes
  - one of the attributes is the class (label) that should be predicted.
- Learn a model for the class attribute as a function of the values of other attributes.

#### Variants:

- single-class problems (class labels e.g. true/false or fraud/no fraud)
- multi-class problems (class labels e.g. low, medium, high)

### **Introduction to Classification**

## A Couple of Questions:

- What is this?
- Why do you know?
- How have you come to that knowledge?

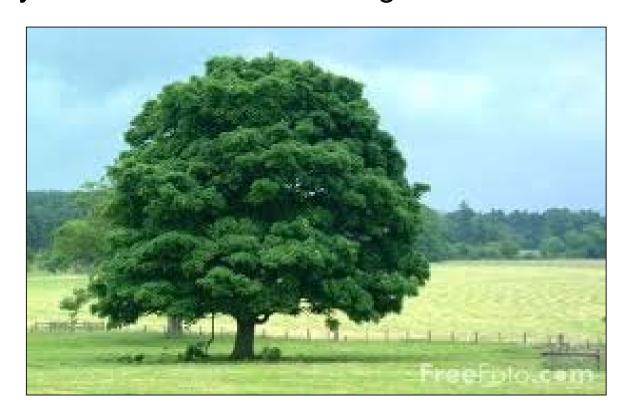

### **Introduction to Classification**

- Goal: Learn a model for recognizing a concept, e.g. trees
- Training data:

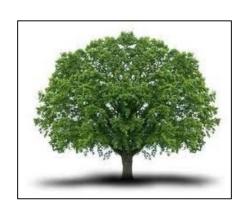

"tree"

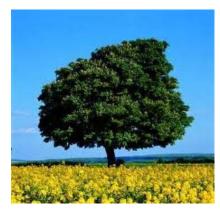

"tree"

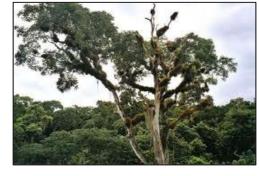

"tree"

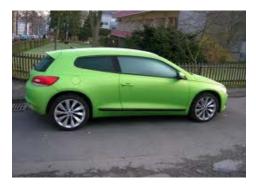

"not a tree"

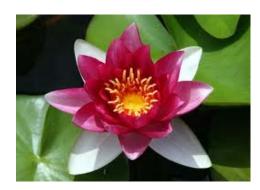

"not a tree"

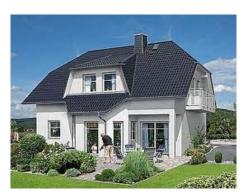

"not a tree"

### Introduction to Classification

 We (or the learning algorithm) look at positive and negative examples (training data)

... and derive a model

e.g., "Trees are big, green plants that have a trunk."

Goal: Classification of unseen instances

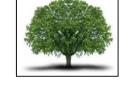

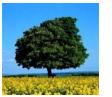

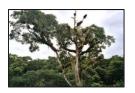

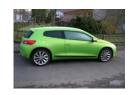

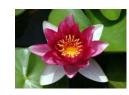

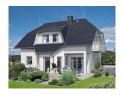

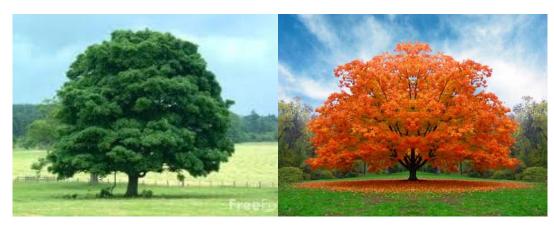

Tree?

Tree?

Warning:

Models are only
approximating examples!

Not guaranteed to be
correct or complete!

## **Model Learning and Model Application Process**

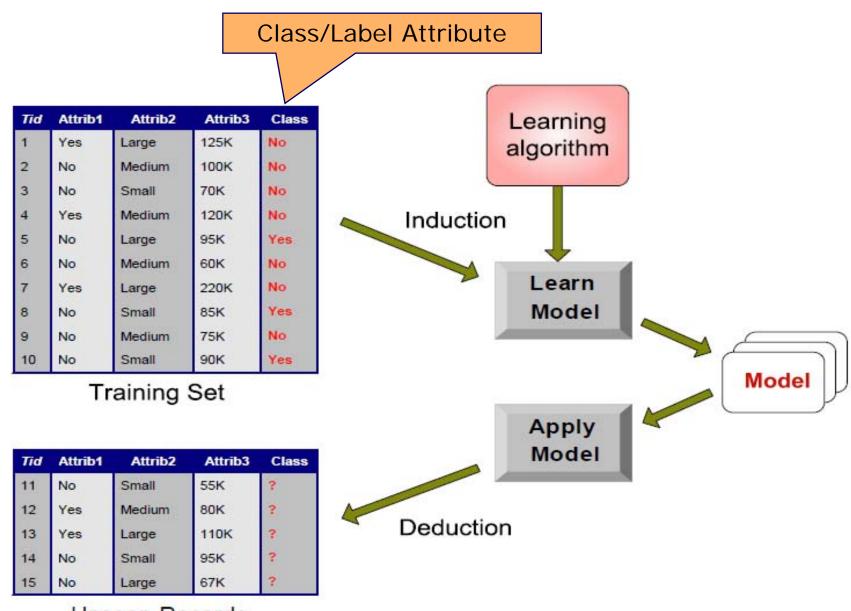

Unseen Records

## **Classification Examples**

### Credit Risk Assessment

- Attributes: your age, income, debts, ...
- Class: Are you getting credit by your bank?

### Marketing

- Attributes: previously bought products, browsing behaviour
- Class: Are you a target customer for a new product?

### Tax Fraud

- Attributes: the values in your tax declaration
- Class: Are you trying to cheat?

### SPAM Detection

- Attributes: words and header fields of an e-mail
- Class: Is it a spam e-mail?

## **Classification Techniques**

- 1. K-Nearest-Neighbors
- 2. Decision Trees
- 3. Rule Learning
- 4. Naïve Bayes
- 5. Support Vector Machines
- 6. Artificial Neural Networks
- 7. Deep Neural Networks
- 8. Many others ...

## 2. K-Nearest-Neighbors

### **Example Problem**

Predict what the current weather is in a certain place

where there is no weather station.

– How could you do that?

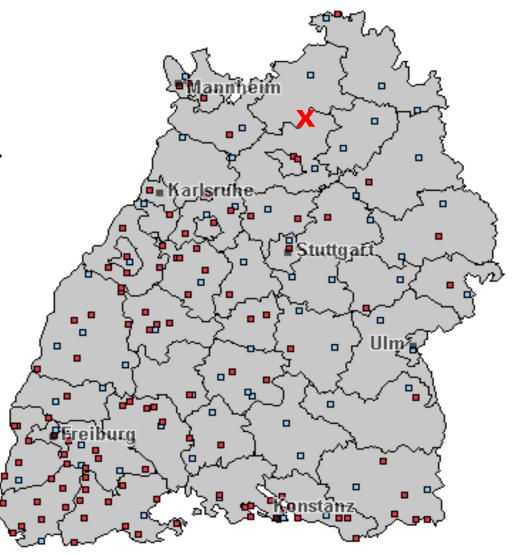

### **Basic Idea**

- Use the average of the nearest stations
- Example:
  - 3x sunny
  - 2x cloudy
  - result = sunny

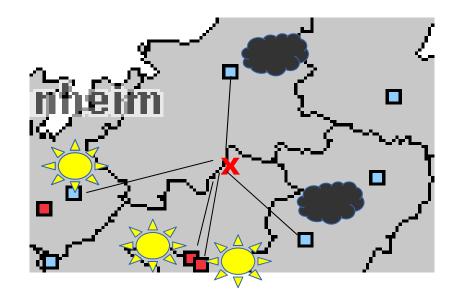

- This approach is called K-Nearest-Neighbors
  - where k is the number of neighbors to consider
  - in the example: k=5
  - in the example: "near" denotes geographical proximity

## **K-Nearest-Neighbors Classifiers**

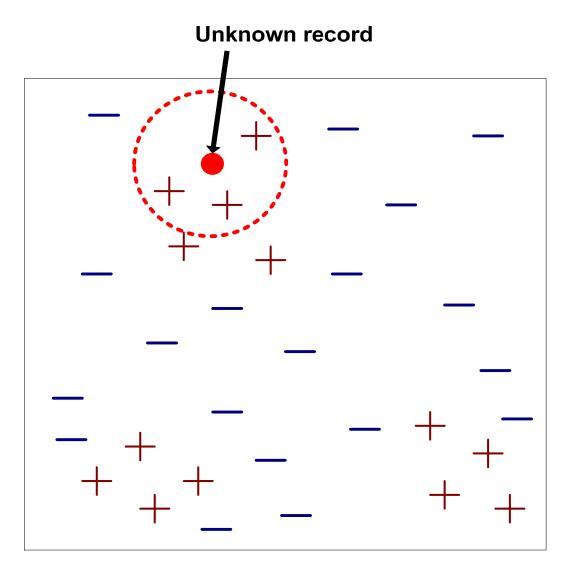

### Require three things

- The set of stored records
- A distance measure to compute distance between records
- The value of k, the number of nearest neighbors to consider
- To classify an unknown record:
  - Compute distance to each training record
  - 2. Identify k-nearest neighbors
  - 3. Use class labels of nearest neighbors to determine the class label of unknown record
    - by taking majority vote or
    - by weighing the vote according to distance

## **Examples of K-Nearest Neighbors**

The k-nearest neighbors of a record x are data points that have the k smallest distances to x.

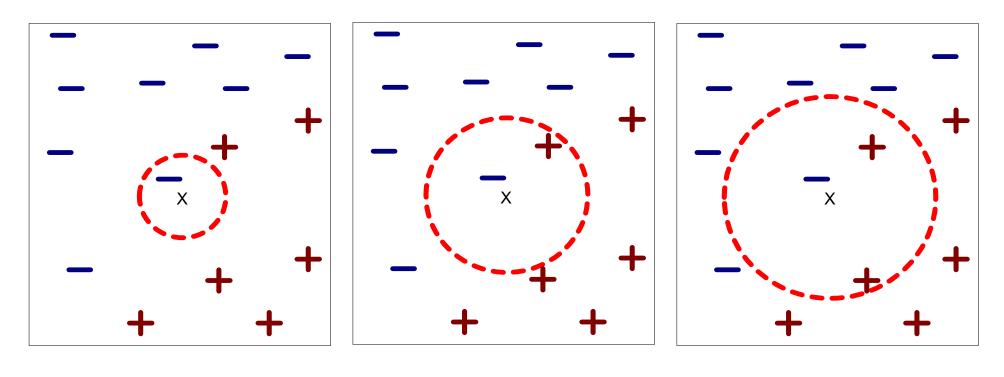

- (a) 1-nearest neighbor
- (b) 2-nearest neighbor
- (c) 3-nearest neighbor

# **Choosing a Good Value for K**

- If k is too small, the result is sensitive to noise points
- If k is too large, the neighborhood may include points from other classes

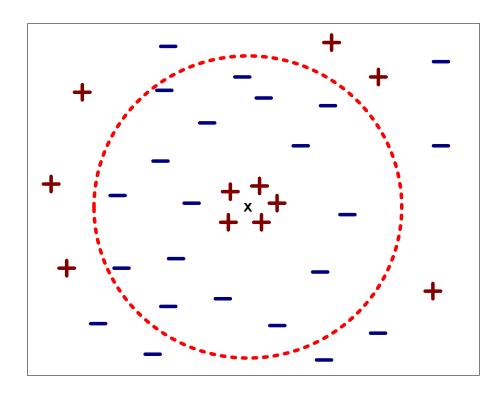

Rule of thumb: Test k values between 1 and 10.

# Discussion of K-Nearest-Neighbor Classification

- Often very accurate
  - for instance for optical character recognition (OCR)
- ... but slow
  - as training data needs to be searched

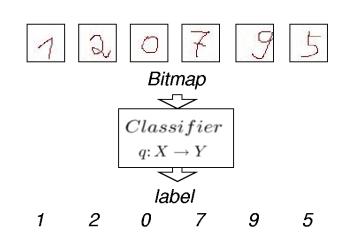

- Assumes that all attributes are equally important
  - remedy: attribute selection or attribute weights
- Can handle decision boundaries which are not parallel to the axes (unlike decision trees)

## **Decision Boundaries of a 1-NN Classifier**

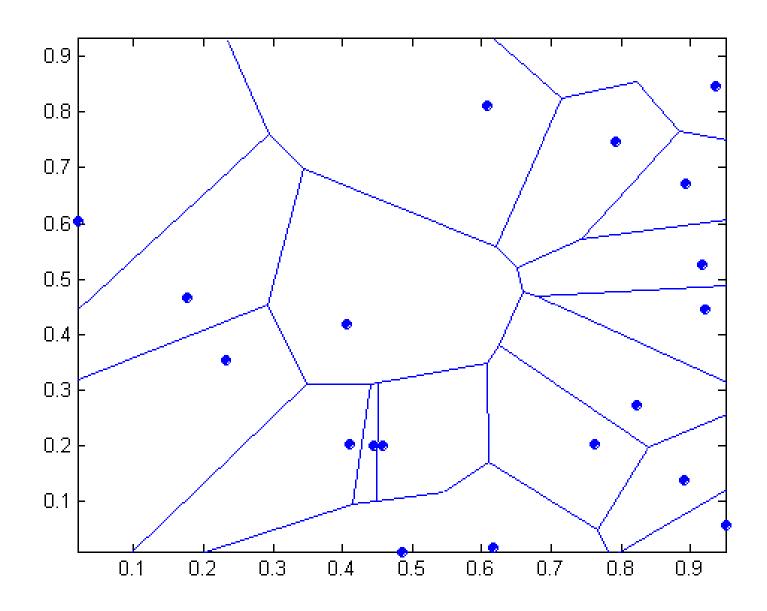

# KNN in RapidMiner

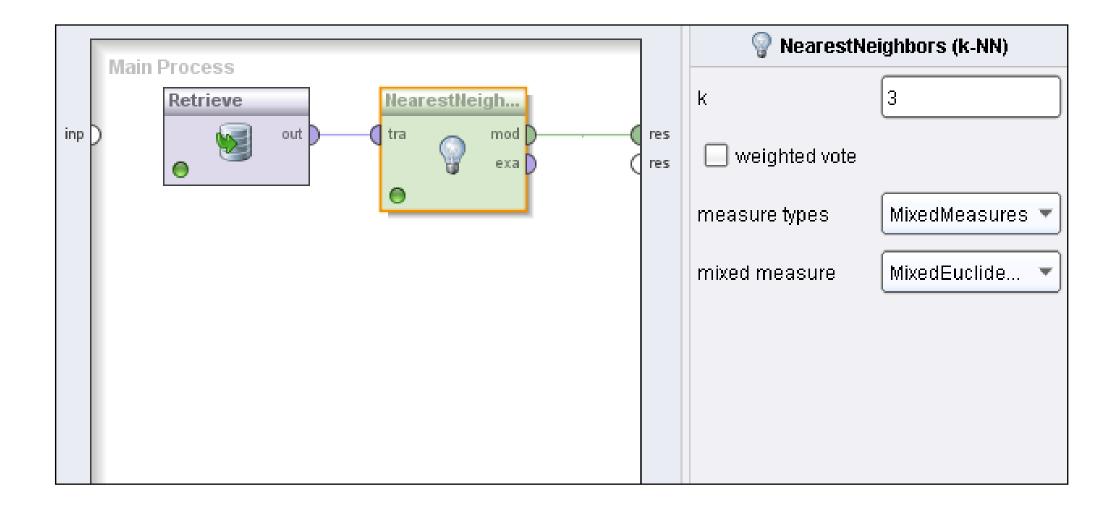

# **Applying the Model**

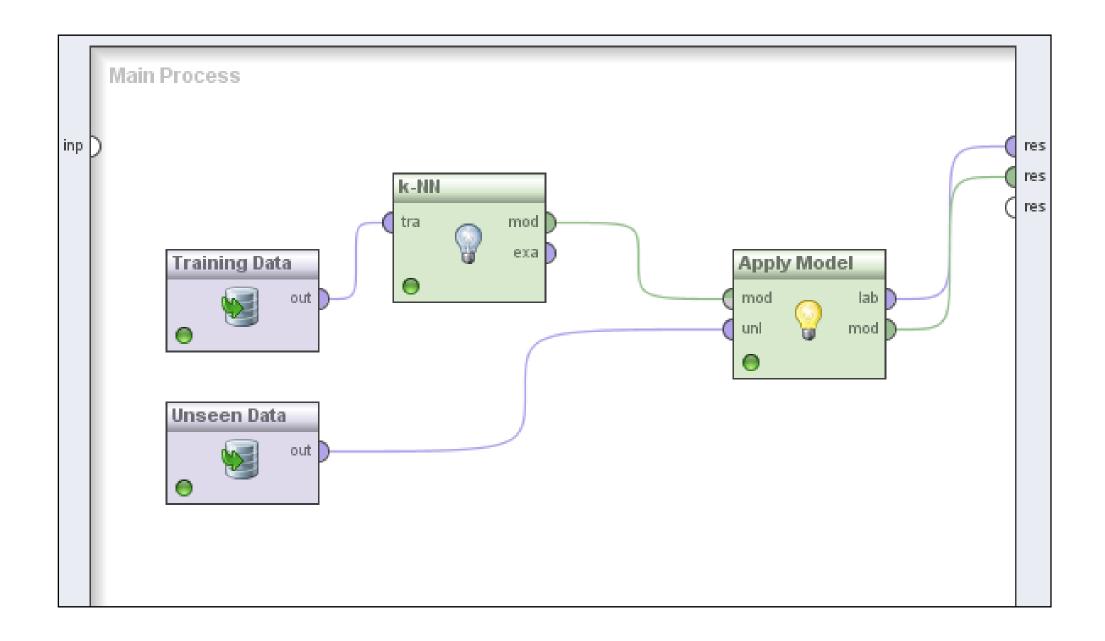

## **Resulting Dataset**

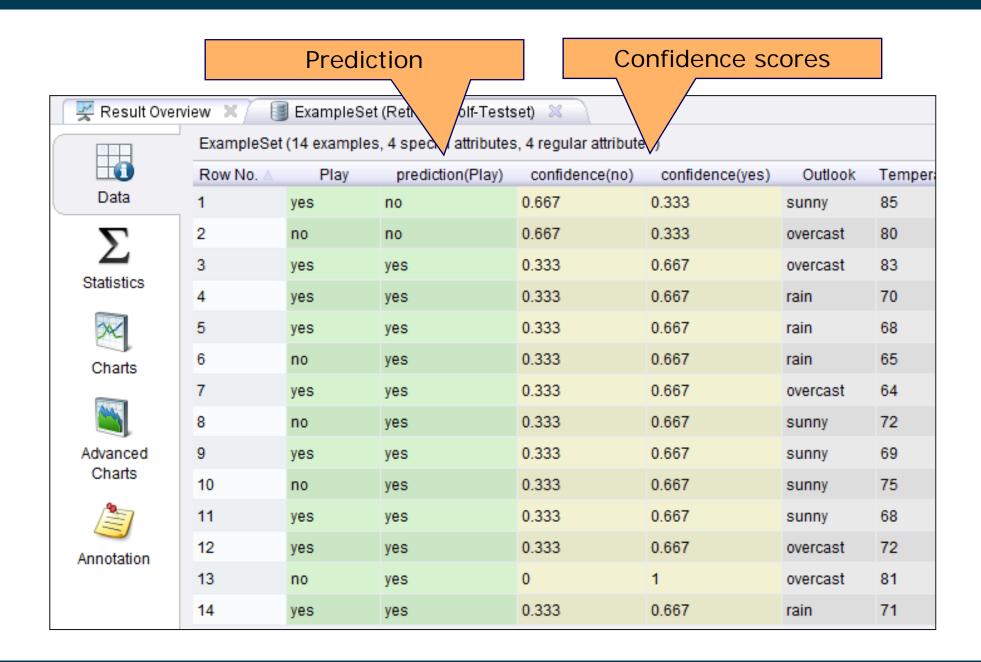

## Lazy versus Eager Learning

### Lazy Learning

- Instance-based learning approaches, like KNN, are also called lazy learning as no explicit knowledge (model) is learned
- Single goal: Classify unseen records as accurately as possible

### Eager Learning

- but actually, we might have two goals
  - 1. classify unseen records
  - 2. understand the application domain as a human
- Eager learning approaches generate models that are (might be) interpretable by humans
- Examples of eager techniques: Decision Tree Learning, Rule Learning

### 3. Decision Tree Classifiers

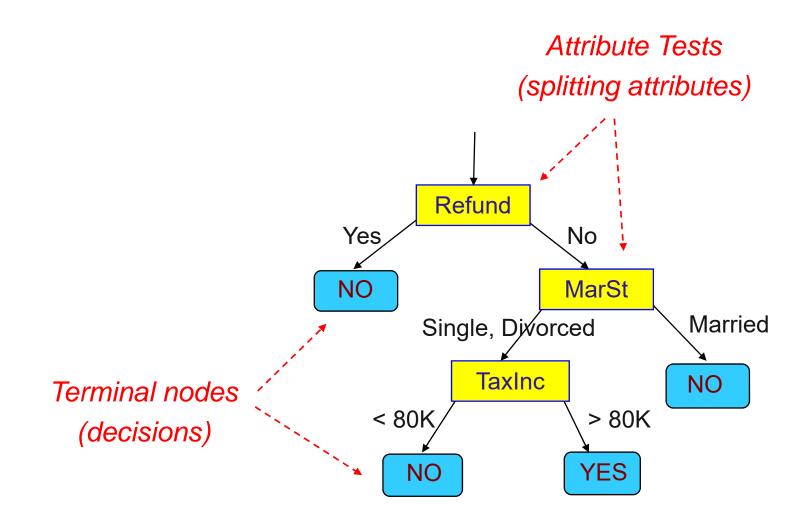

Decision trees encode a procedure for taking a classification decision.

## **Applying a Decision Tree to Unseen Data**

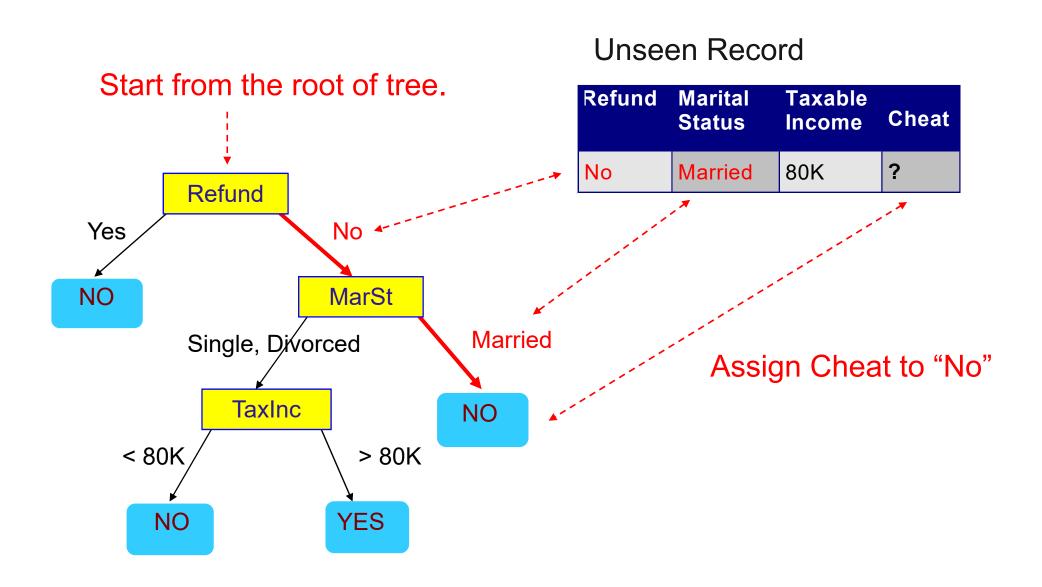

## **Decision Boundary**

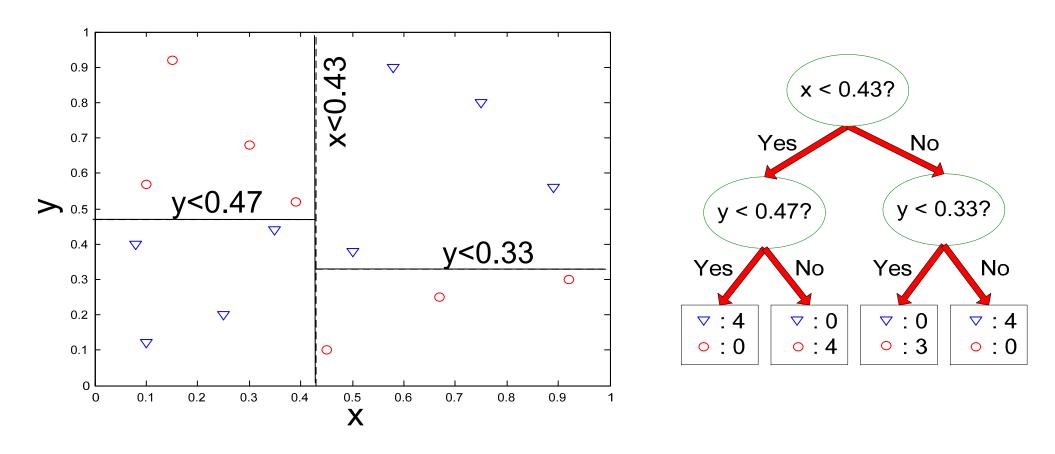

The decision boundaries are parallel to the axes because the test condition involves a single attribute at-a-time.

### **Decision Tree Induction**

categorical continuous

| Tid | Refund | Marital<br>Status | Taxable<br>Income | Cheat |
|-----|--------|-------------------|-------------------|-------|
| 1   | Yes    | Single            | 125K              | No    |
| 2   | No     | Married           | 100K              | No    |
| 3   | No     | Single            | 70K               | No    |
| 4   | Yes    | Married           | 120K              | No    |
| 5   | No     | Divorced          | 95K               | Yes   |
| 6   | No     | Married           | 60K               | No    |
| 7   | Yes    | Divorced          | 220K              | No    |
| 8   | No     | Single            | 85K               | Yes   |
| 9   | No     | Married           | 75K               | No    |
| 10  | No     | Single            | 90K               | Yes   |

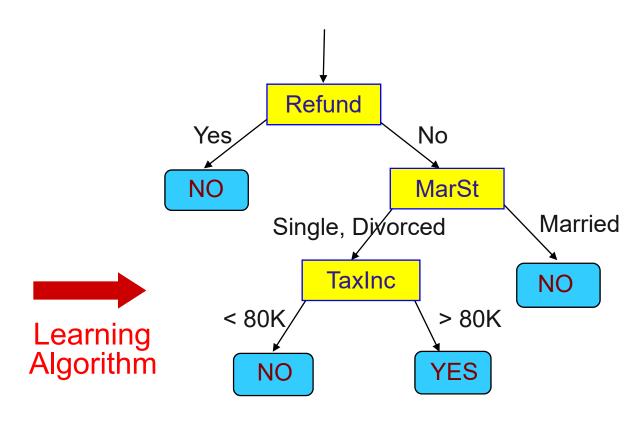

Model: Decision Tree

**Training Data** 

### **Decision Tree Induction**

- How to learn a decision tree from training data?
- Finding an optimal decision tree is NP-hard.
- Tree building algorithms thus use a greedy, top-down, recursive partitioning strategy to induce a reasonable solution.
- Many different algorithms have been proposed:
  - Hunt's Algorithm
  - ID3
  - C4.5
  - CHAID

## **Hunt's Algorithm**

- Let D<sub>t</sub> be the set of training records that reach a node t
- General procedure:
  - If D<sub>t</sub> only contains records that belong to the same class y<sub>t</sub>, then t is a leaf node labeled as y<sub>t</sub>
  - If D<sub>t</sub> contains records that belong to more than one class, use an attribute test to split the data into subsets having a higher purity.
  - Recursively apply the procedure to each subset.

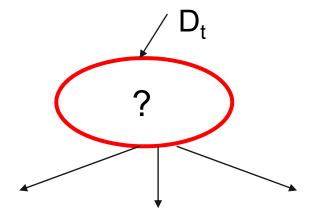

# **Hunt's Algorithm – Step 1**

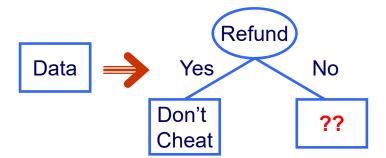

- We test all possible splits and measure the purity of the resulting subsets
- 2. We find the split on Refund to produce the purest subsets

| Tid | Refund | Marital<br>Status | Taxable Income | Cheat |
|-----|--------|-------------------|----------------|-------|
| 1   | Yes    | Single            | 125K           | No    |
| 2   | No     | Married           | 100K           | No    |
| 3   | No     | Single            | 70K            | No    |
| 4   | Yes    | Married           | 120K           | No    |
| 5   | No     | Divorced          | 95K            | Yes   |
| 6   | No     | Married           | 60K            | No    |
| 7   | Yes    | Divorced          | 220K           | No    |
| 8   | No     | Single            | 85K            | Yes   |
| 9   | No     | Married           | 75K            | No    |
| 10  | No     | Single            | 90K            | Yes   |

## **Hunt's Algorithm – Step 2**

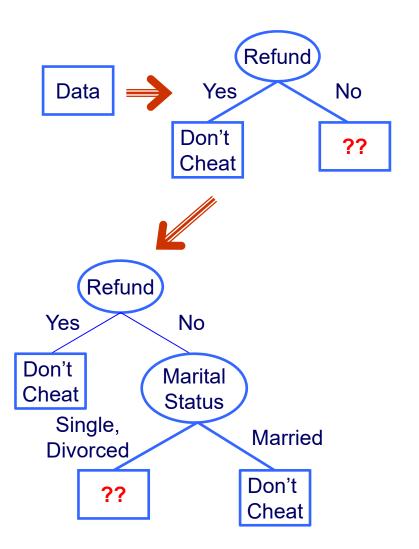

| Tid | Refund | Marital<br>Status | Taxable<br>Income | Cheat |
|-----|--------|-------------------|-------------------|-------|
| 2   | No     | Married           | 100K              | No    |
| 3   | No     | Single            | 70K               | No    |
| 5   | No     | Divorced          | 95K               | Yes   |
| 6   | No     | Married           | 60K               | No    |
| 8   | No     | Single            | 85K               | Yes   |
| 9   | No     | Married           | 75K               | No    |
| 10  | No     | Single            | 90K               | Yes   |

- We further examine the Refund=No records
- 2. Again, we test all possible splits
- 3. We find the split on Marital Status to produce the purest subsets

## **Hunt's Algorithm – Step 3**

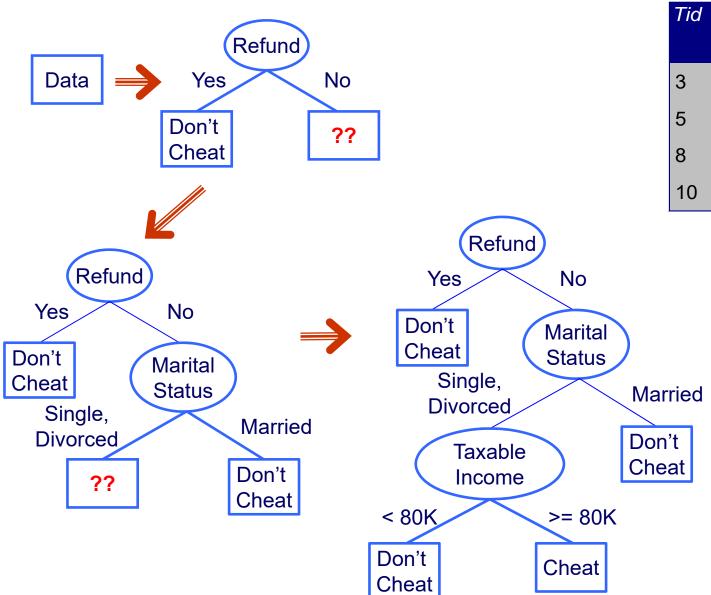

| Tid | Refund | Marital<br>Status | Taxable<br>Income | Cheat |
|-----|--------|-------------------|-------------------|-------|
| 3   | No     | Single            | 70K               | No    |
| 5   | No     | Divorced          | 95K               | Yes   |
| 8   | No     | Single            | 85K               | Yes   |
| 10  | No     | Single            | 90K               | Yes   |

- We further examine the Marital Status=Single or =Divorced records
- We find a split on Taxable Income to produce pure subsets

### **Tree Induction Issues**

- 1. Determine how to split the records
  - How to specify the attribute test condition?
  - How to determine the best split?
- 2. Determine when to stop splitting

# 3.1 How to Specify the Attribute Test Condition?

- 1. Depends on attribute types
  - Nominal
  - Ordinal
  - Continuous
- 2. Depends on number of ways to split
  - 2-way split
  - Multi-way split

## **Splitting Based on Nominal Attributes**

Multi-way split: Use as many partitions as distinct values.

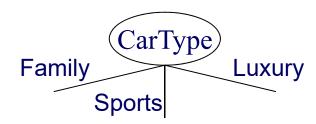

Binary split: Divides values into two subsets.
 Need to find optimal partitioning.

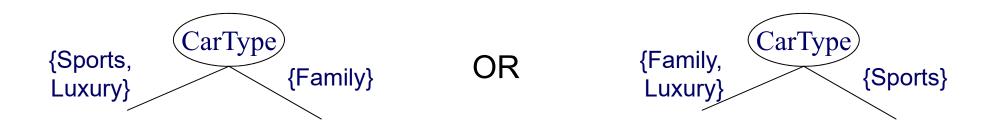

## **Splitting Based on Ordinal Attributes**

Multi-way split: Use as many partitions as distinct values.

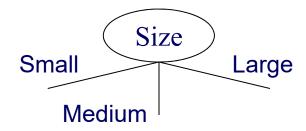

 Binary split: Divides values into two subsets while keeping the order.
 Need to find optimal partitioning.

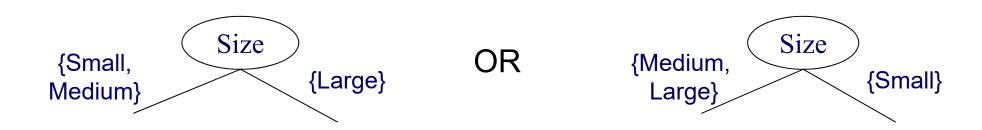

## **Splitting Based on Continuous Attributes**

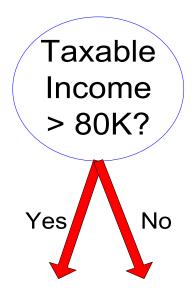

(i) Binary split

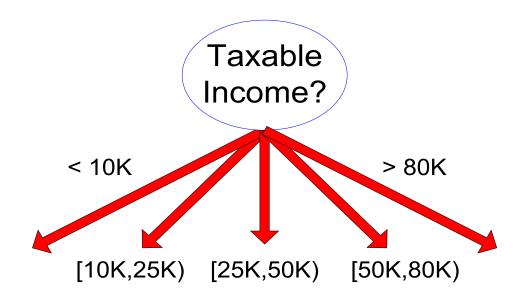

(ii) Multi-way split

# **Splitting Based on Continuous Attributes**

- Different ways of handling continuous attributes
  - Discretization to form an ordinal categorical attribute
    - equal-interval binning
    - equal-frequency binning
    - binning based on user-provided boundaries
  - Binary Decision: (A < v) or (A ≥ v)</li>
    - usually sufficient in practice
    - find the best splitting border v based on a purity measure (see below)
    - can be compute intensive

## **Discretization Example**

- Values of the attribute, e.g., age of a person:
  - 0, 4, 12, 16, 16, 18, 24, 26, 28
- Equal-interval binning for bin width of e.g., 10:
  - Bin 1: 0, 4

[-,10) bin

• Bin 2: 12, 16, 16, 18 [10,20] bin

• Bin 3: 24, 26, 28

[20,+) bin

- denote negative infinity, + positive infinity
- Equal-frequency binning for bin density of e.g., 3:
  - Bin 1: 0, 4, 12

[-, 14) bin

• Bin 2: 16, 16, 18

[14, 21) bin

• Bin 3: 24, 26, 28

[21,+] bin

## 3.2 How to Find the Best Split?

#### Before splitting the dataset contains:

- 10 records of class 0 and
- 10 records of class 1

| 1  | M            | Family | Small       | C0 |
|----|--------------|--------|-------------|----|
| 2  | M            | Sports | Medium      | C0 |
| 3  | M            | Sports | Medium      | C0 |
| 4  | $\mathbf{M}$ | Sports | Large       | C0 |
| 5  | $_{ m M}$    | Sports | Extra Large | C0 |
| 6  | $\mathbf{M}$ | Sports | Extra Large | C0 |
| 7  | F            | Sports | Small       | C0 |
| 8  | F            | Sports | Small       | C0 |
| 9  | F            | Sports | Medium      | C0 |
| 10 | F            | Luxury | Large       | C0 |
| 11 | $\mathbf{M}$ | Family | Large       | C1 |
| 12 | $\mathbf{M}$ | Family | Extra Large | C1 |
| 13 | M            | Family | Medium      | C1 |
| 14 | $\mathbf{M}$ | Luxury | Extra Large | C1 |
| 15 | F            | Luxury | Small       | C1 |
| 16 | F            | Luxury | Small       | C1 |
| 17 | F            | Luxury | Medium      | C1 |
| 18 | F            | Luxury | Medium      | C1 |
| 19 | F            | Luxury | Medium      | C1 |
| 20 | F            | Luxury | Large       | C1 |
|    |              |        |             | -  |

Car Type

Shirt Size

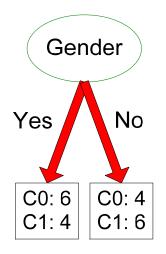

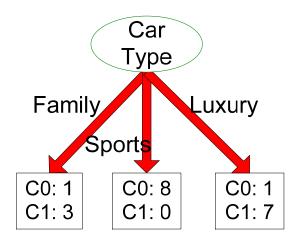

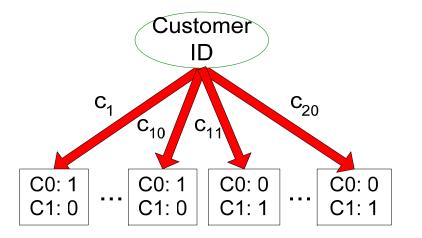

Customer Id

Gender

Which test condition is the best?

## **How to Find the Best Split?**

- Greedy approach: Test all possible splits and use the one that results in the most homogeneous (= pure) nodes.
- Need a measure of node impurity:

C0: 5

C1: 5

Non-homogeneous,

High degree of impurity

C0: 9

C1: 1

Homogeneous,

Low degree of impurity

- Common measures of node impurity:
  - GINI Index
  - 2. Entropy
  - 3. GainRATIO

## **Comparing different Splits**

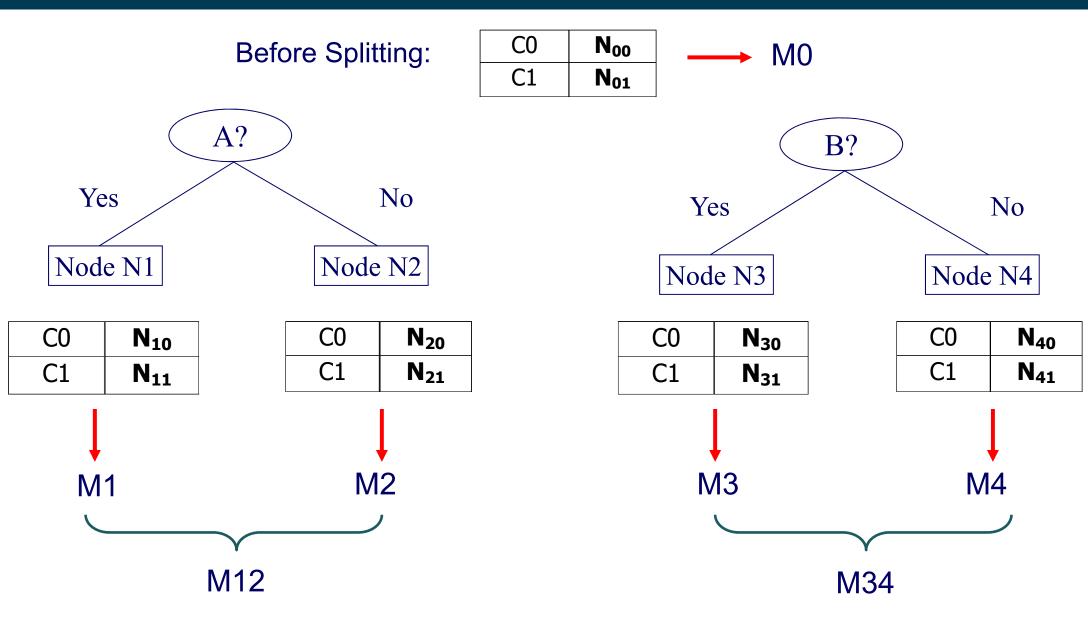

Largest purity gain? M0 – M12 versus M0 – M34

## 3.2.1 Measure of Impurity: GINI Index

GINI Index for a given node t :

$$GINI(t) = 1 - \sum_{j} [p(j|t)]^{2}$$

 $p(j \mid t)$  is the relative frequency of class j at node t.

- Minimum (0.0) when all records belong to one class
- Maximum (1 1/n<sub>c</sub>) when records are equally distributed among all classes. n<sub>c</sub> = number of classes

| C1    | 0     |
|-------|-------|
| C2    | 6     |
| Gini= | 0.000 |

| C1    | 1     |
|-------|-------|
| C2    | 5     |
| Gini= | 0.278 |

| C1    | 2     |
|-------|-------|
| C2    | 4     |
| Gini= | 0.444 |

| C1    | 3     |
|-------|-------|
| C2    | 3     |
| Gini= | 0.500 |

## **Examples for computing GINI**

$$GINI(t) = 1 - \sum_{j} [p(j|t)]^{2}$$

$$P(C1) = 0/6 = 0$$
  $P(C2) = 6/6 = 1$ 

Gini = 
$$1 - P(C1)^2 - P(C2)^2 = 1 - 0 - 1 = 0$$

$$P(C1) = 1/6$$
  $P(C2) = 5/6$ 

Gini = 
$$1 - (1/6)^2 - (5/6)^2 = 0.278$$

$$P(C1) = 2/6$$
  $P(C2) = 4/6$ 

Gini = 
$$1 - (2/6)^2 - (4/6)^2 = 0.444$$

# **Splitting Based on GINI**

- When a node p is split into k partitions (children),
   the GINI index of each partition is weighted according to the partition's size.
- The quality of the overall split is computed as:

$$GINI_{split} = \sum_{i=1}^{k} \frac{n_i}{n} GINI(i)$$

where: n<sub>i</sub> = number of records at child i n = number of records at node p

# **Example: Calculating the Purity Gain of a Possible Split**

#### Split into two partitions

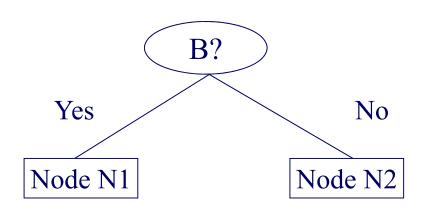

|      | Parent  |
|------|---------|
| C1   | 6       |
| C2   | 6       |
| Gini | = 0.500 |

#### GINI(N1)

$$= 1 - (5/7)^2 - (2/7)^2$$

= 0.408

#### GINI(N2)

$$= 1 - (1/5)^2 - (4/5)^2$$

= 0.32

|     | N1    | N2        |
|-----|-------|-----------|
| C1  | 5     | 1         |
| C2  | 2     | 4         |
| Gin | i=0.3 | <b>71</b> |

# $\mathsf{GINI}_{\mathsf{Split}}$

= 7/12 \* 0.408 +

5/12 \* 0.32

= 0.371

Purity Gain = 0.5 - 0.371 = 0.129

## Categorical Attributes: Computing Gini Index

For each distinct attribute value, gather counts for each class.

Multi-way split

|      |                          | CarType |   |  |  |  |  |  |  |  |
|------|--------------------------|---------|---|--|--|--|--|--|--|--|
|      | Family   Sports   Luxury |         |   |  |  |  |  |  |  |  |
| C1   | 1                        | 2       | 1 |  |  |  |  |  |  |  |
| C2   | 4                        | 1       | 1 |  |  |  |  |  |  |  |
| Gini | 0.393                    |         |   |  |  |  |  |  |  |  |

Two-way split (find best partition of values)

|      | CarType          |          |  |  |  |  |  |
|------|------------------|----------|--|--|--|--|--|
|      | {Sports, Luxury} | {Family} |  |  |  |  |  |
| C1   | 3                | 1        |  |  |  |  |  |
| C2   | 2                | 4        |  |  |  |  |  |
| Gini | 0.4              | 00       |  |  |  |  |  |

|      | CarType  |                  |  |  |  |  |  |  |
|------|----------|------------------|--|--|--|--|--|--|
|      | {Sports} | {Family, Luxury} |  |  |  |  |  |  |
| C1   | 2        | 2                |  |  |  |  |  |  |
| C2   | 1        | 5                |  |  |  |  |  |  |
| Gini | 0.419    |                  |  |  |  |  |  |  |

## **Continuous Attributes: Computing Gini Index**

- How to find the best binary split for a continuous attribute?
- Efficient computation:
  - 1. Sort the attribute on values
  - 2. Linearly scan these values, each time updating the count matrix and computing the gini index
  - 3. Choose the split position that has the smalest gini index

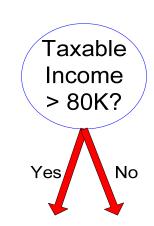

| Sorted   | Values  |
|----------|---------|
| Split Po | sitions |

|         | Taxable Income |       |              |                    |              |   |              |   |       |           |     |   |          |   |    |   |              |   |              |   |             |   |   |   |   |   |   |   |   |   |   |   |   |   |    |    |    |    |    |    |    |    |
|---------|----------------|-------|--------------|--------------------|--------------|---|--------------|---|-------|-----------|-----|---|----------|---|----|---|--------------|---|--------------|---|-------------|---|---|---|---|---|---|---|---|---|---|---|---|---|----|----|----|----|----|----|----|----|
|         | 60 70 75 85    |       | 90 9         |                    |              | 9 | 5 100        |   | 0 120 |           | 125 |   | 220      |   |    |   |              |   |              |   |             |   |   |   |   |   |   |   |   |   |   |   |   |   |    |    |    |    |    |    |    |    |
| <b></b> | <b>→</b> 55    |       | 55           |                    | 55           |   | 55           |   | 55    |           | 55  |   | 55       |   | 55 |   | 55           |   | 55           |   | <b>→</b> 55 |   | 6 | 5 | 7 | 2 | 8 | 0 | 8 | 7 | 9 | 2 | 9 | 7 | 11 | 10 | 12 | 22 | 17 | 72 | 23 | 80 |
|         | <=             | >     | <b>&lt;=</b> | >                  | <b>&lt;=</b> | > | <b>&lt;=</b> | > | <=    | >         | <=  | > | <=       | > | <= | > | <b>&lt;=</b> | > | <b>&lt;=</b> | > | <=          | > |   |   |   |   |   |   |   |   |   |   |   |   |    |    |    |    |    |    |    |    |
| Yes     | 0              | 3     | 0            | 3                  | 0            | 3 | 0            | 3 | 1     | 2         | 2   | 1 | 3        | 0 | 3  | 0 | 3            | 0 | 3            | 0 | 3           | 0 |   |   |   |   |   |   |   |   |   |   |   |   |    |    |    |    |    |    |    |    |
| No      | 0              | 7     | 1            | 6                  | 2            | 5 | 3            | 4 | 3     | 4         | 3   | 4 | 3        | 4 | 4  | 3 | 5            | 2 | 6            | 1 | 7           | 0 |   |   |   |   |   |   |   |   |   |   |   |   |    |    |    |    |    |    |    |    |
| Gini    | 0.4            | 0.420 |              | 0.400 <u>0.300</u> |              |   | 00 0.343     |   |       | 0.375 0.4 |     |   | 00 0.420 |   |    |   |              |   |              |   |             |   |   |   |   |   |   |   |   |   |   |   |   |   |    |    |    |    |    |    |    |    |

#### **Gini Index**

- Named after Corrado Gini (1885-1965)
- Used to measure the distribution of income
  - 1: somebody gets everything
  - 0: everybody gets an equal share

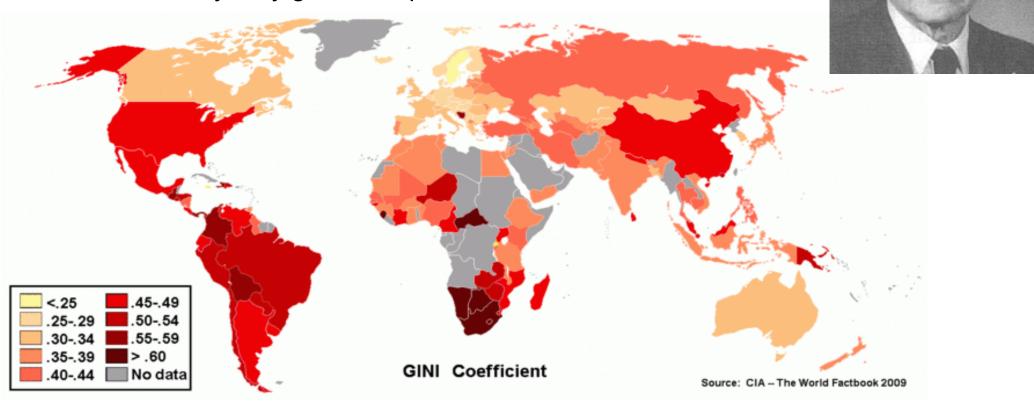

# 3.2.2 Alternative Splitting Criterion: Information Gain

- Calculating the information gain relies on the entropy of each node.
- Entropy of a given node t:

Entropy 
$$(t) = -\sum_{j} p(j|t) \log_2 p(j|t)$$

 $p(j \mid t)$  is the relative frequency of class j at node t

- Entropy measures homogeneity of a node
  - Minimum (0.0) when all records belong to one class.
  - Maximum (log n<sub>c</sub>) when records are equally distributed among all classes.

#### **Examples for Computing Entropy**

Entropy 
$$(t) = -\sum_{j} p(j|t) \log_2 p(j|t)$$

| C1 | 0 |
|----|---|
| C2 | 6 |

$$P(C1) = 0/6 = 0$$
  $P(C2) = 6/6 = 1$ 

Entropy = 
$$-0 \log_2 0 - 1 \log_2 1 = -0 - 0 = 0$$

$$P(C1) = 1/6$$
  $P(C2) = 5/6$ 

Entropy = 
$$-(1/6) \log_2 (1/6) - (5/6) \log_2 (5/6) = 0.65$$

$$P(C1) = 2/6$$
  $P(C2) = 4/6$ 

Entropy = 
$$-(2/6) \log_2 (2/6) - (4/6) \log_2 (4/6) = 0.92$$

## **Splitting Based on Information Gain**

Information Gain:

$$GAIN_{split} = Entropy(p) - \left(\sum_{i=1}^{k} \frac{n_{i}}{n} Entropy(i)\right)$$

Parent Node p is split into k partitions; n<sub>i</sub> is number of records in partition i

- Information gain measures the entropy reduction of a split.
- We choose the split with the largest reduction (maximal GAIN)
- Disadvantage: Tends to prefer splits that result in large number of partitions, each being small but pure (split by ID attribute?)

## 3.2.3 Alternative Splitting Criterion: GainRATIO

- GainRATIO is designed to overcome the tendency to generate a large number of small partitions.
- GainRATIO adjusts information gain by the entropy of the partitioning (SplitINFO).
- Higher entropy of the partitioning (large number of small partitions) is penalized!

GainRATIO 
$$_{split} = \frac{GAIN_{Split}}{SplitINFO}$$
  $SplitINFO = -\sum_{i=1}^{k} \frac{n_{i}}{n} \log \frac{n_{i}}{n}$ 

Parent Node p is split into k partitions n<sub>i</sub> is the number of records in partition i

## 3.3 Overfitting

- Problem: Learned models can fit the training data too closely and thus work poorly on unseen data.
- Possible model fitting the training data:
  - "Trees are big, green plants that have a trunk and no wheels."
- Unseen instance:

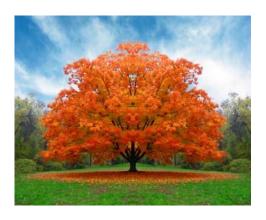

Training data

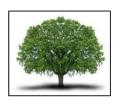

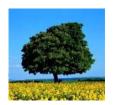

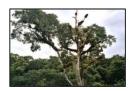

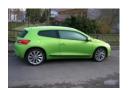

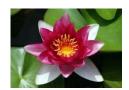

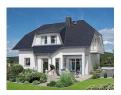

 Goal: Find good compromise between specificness and generality of a model.

## **Overfitting: Second Example**

- Example: Predict credit rating
  - possible decision tree:

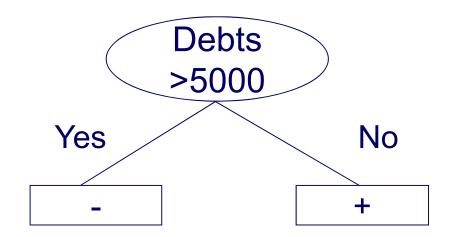

| Name    | Net Income | Job status    | Debts | Rating |
|---------|------------|---------------|-------|--------|
| John    | 40000      | employed      | 0     | +      |
| Mary    | 38000      | employed      | 10000 | -      |
| Stephen | 21000      | self-employed | 20000 | -      |
| Eric    | 2000       | student       | 10000 | -      |
| Alice   | 35000      | employed      | 4000  | +      |

# **Overfitting: Second Example**

- Example: Predict credit rating
  - alternative decision tree:

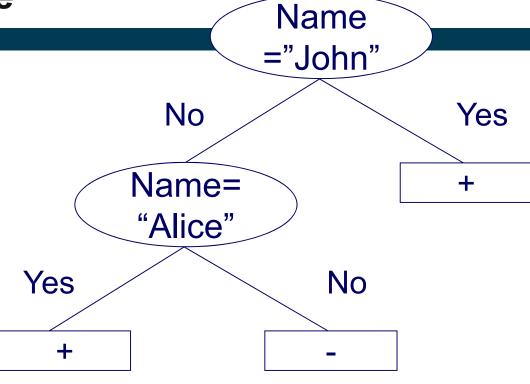

| Name    | Net Income | Job status    | Debts | Rating |
|---------|------------|---------------|-------|--------|
| John    | 40000      | employed      | 0     | +      |
| Mary    | 38000      | employed      | 10000 | -      |
| Stephen | 21000      | self-employed | 20000 | -      |
| Eric    | 2000       | student       | 10000 | -      |
| Alice   | 35000      | employed      | 4000  | +      |

#### **Overfitting: Second Example**

- Both trees seem equally good
  - as they classify all instances in the training set correctly
  - Which one do you prefer?

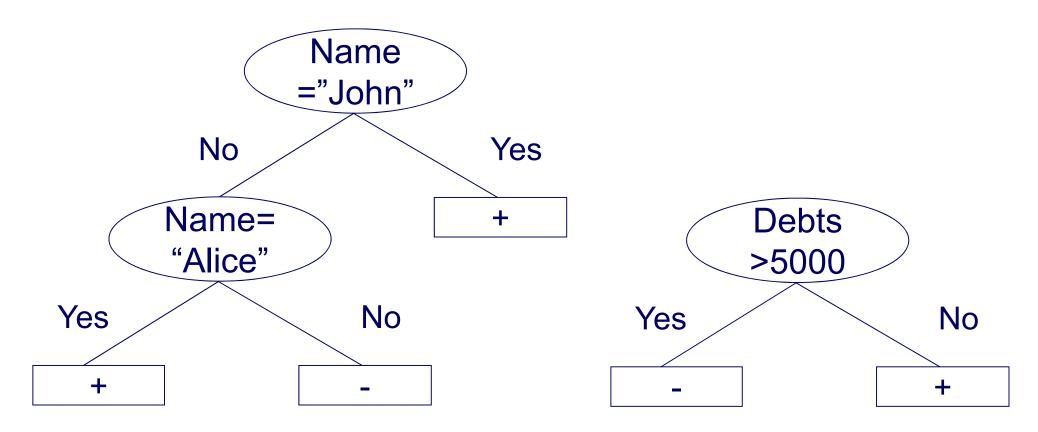

#### Occam's Razor

- Named after William of Ockham (1287-1347)
- A fundamental principle of science
  - if you have two theories
  - that explain a phenomenon equally well
  - choose the simpler one

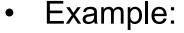

- phenomenon: the street is wet
- theory 1: it has rained
- theory 2: a beer truck has had an accident, and beer has spilled.
   The truck has been towed, and magpies picked the glass pieces, so only the beer remains

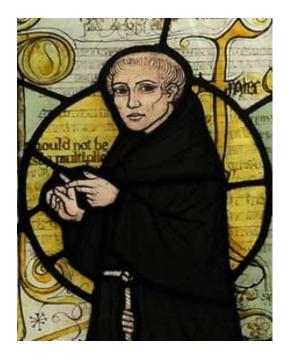

#### **Overfitting: Symptoms and Causes**

- Symptoms:
  - 1. decision tree too deep and
  - 2. too many branches
  - model works well on training set but performs bad on test set
- Typical causes of overfitting
  - 1. noise / outliers
  - 2. too little training data
  - 3. poor learning algorithm

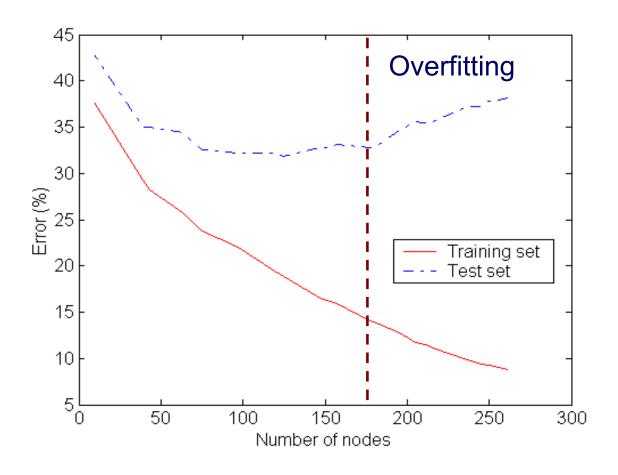

An overfitted model likely does not generalize well to unseen data.

#### **Example of an Outlier causing Overfitting**

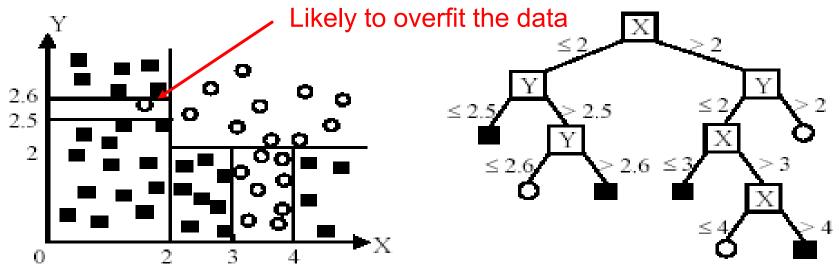

(A) A partition of the data space

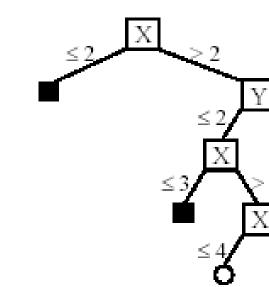

(B). The decision tree

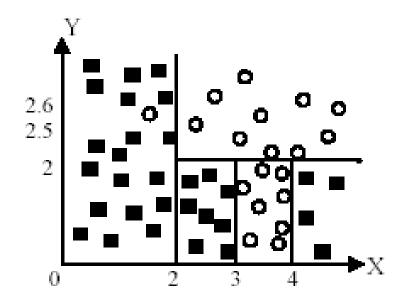

#### **Underfitting versus Overfitting Model**

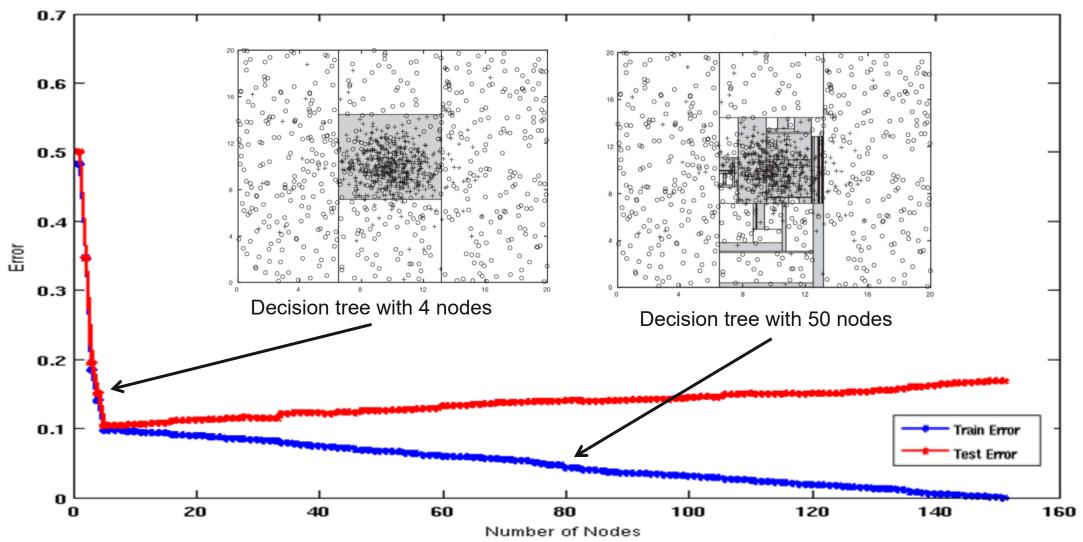

**Underfitting:** when model is too simple, both training and test errors are large **Overfitting:** when model is too complex, training error is small but test error is large

## **How to Address Overfitting?**

#### Add more training data!

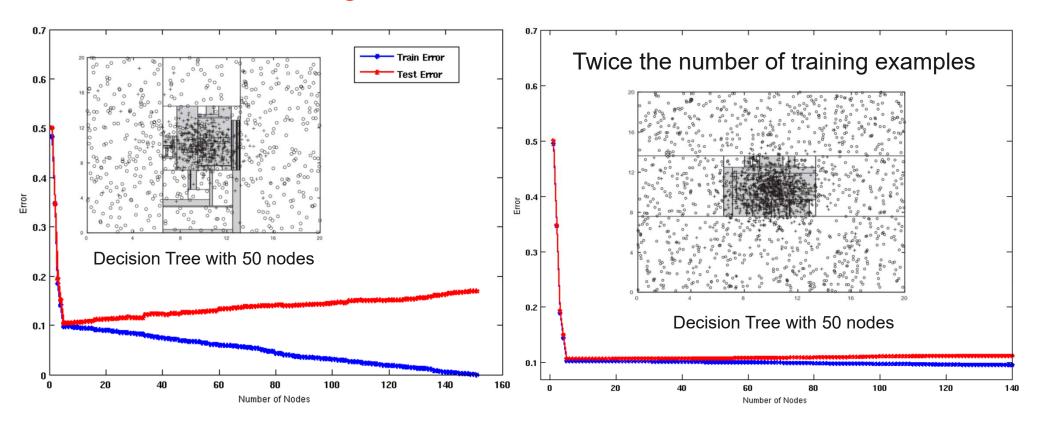

- If training data is under-representative, testing errors increase and training errors decrease on increasing number of nodes
- Increasing the size of training data reduces the difference between training and testing errors at a given number of nodes

#### **How to Address Overfitting?**

- Pre-Pruning (Early Stopping)
  - Stop the algorithm before tree becomes fully-grown
  - Normal stopping conditions for a node (no pruning):
    - Stop if all instances belong to the same class
    - Stop if all the attribute values are the same
  - Early stopping conditions (pre-pruning):
    - Stop if number of instances within a leaf node is less than some user-specified threshold (e.g. leaf size < 4)</li>
    - Stop if expanding the current node only slightly improves the impurity measure (e.g. gain < 0.01)</li>

#### **How to Address Overfitting?**

#### Post-Pruning

Grow decision tree to its entirety

#### Subtree Replacement

- 1. Trim the nodes of the decision tree in a bottom-up fashion
- 2. Estimate generalization error before and after trimming
  - using a validation set (see in two slides)
  - or by putting a penalty on model complexity (see in two slides)
- 3. If generalization error improves after trimming, replace subtree by a leaf node. Class label of leaf node is determined from majority class of instances in the sub-tree

#### Subtree Raising

Replace subtree with most frequently used branch

## **Examples of Post-Pruning**

```
Decision Tree:
depth = 1:
  breadth > 7 : class 1
  breadth <= 7:
    breadth <= 3:
      ImagePages > 0.375 : class 0
       ImagePages <= 0.375:
         totalPages <= 6 : class 1
         totalPages > 6:
           breadth <= 1 : class 1
           breadth > 1 : class 0
    width > 3:
       MultilP = 0:
      | ImagePages <= 0.1333 : class 1
      | ImagePages > 0.1333 :
           breadth <= 6 : class 0
          breadth > 6 : class 1
       MultiTP = 1
         TotalTime <= 361 : class 0
        TotalTime > 361 : class 1
depth > 1:
  MultiAgent = 0:
  | depth > 2 : class 0
  | depth <= 2 :
      MultiIP = 1: class 0
      MultiIP = 0:
        breadth <= 6 : class 0
         breadth > 6:
           RepeatedAccess <= 0.0322 : class 0
           RepeatedAccess > 0.0322 : class 1
  MultiAgent = 1:
    totalPages <= 81 : class 0
    totalPages > 81 : class 1
```

```
Simplified Decision Tree:
              depth = 1:
               ImagePages <= 0.1333 : class 1
Subtree
               I ImagePages > 0.1333 :
Raising
                   breadth <= 6 : class 0
                   breadth > 6 : class 1
              depth > 1:
                MultiAgent = 0: class 0
                MultiAgent = 1:
                   totalPages <= 81 : class 0
                   totalPages > 81 : class 1
      Subtree
   Replacement
```

## Validation Set versus Penalty on Model Complexity

#### Validation Set

- Divide <u>training</u> data into two parts:
  - Training set:
    - use for model building
  - Validation set:
    - use for estimating generalization error
    - Note: validation set is not the same as test set (see Model Evaluation later)
- Drawback: Less data available for training

#### Penalty on Model Complexity

- Gen. Error(Model) = Train. Error(Model, Train. Data) + Complexity(Model)
- Complexity(Model) =  $\alpha$  \* number of leaf nodes
- User-provided penalty factor: e.g. α = 0.01
- Advantage: All data available for training
- Drawlback: Unclear how to estimate α

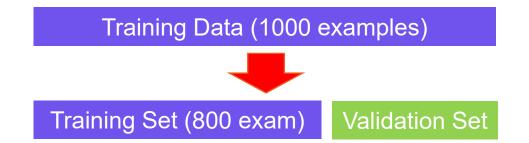

#### **Decision Trees in RapidMiner**

The Decision Tree operator implements flexible learning algorithm which includes discretization, pre- and post-pruning.

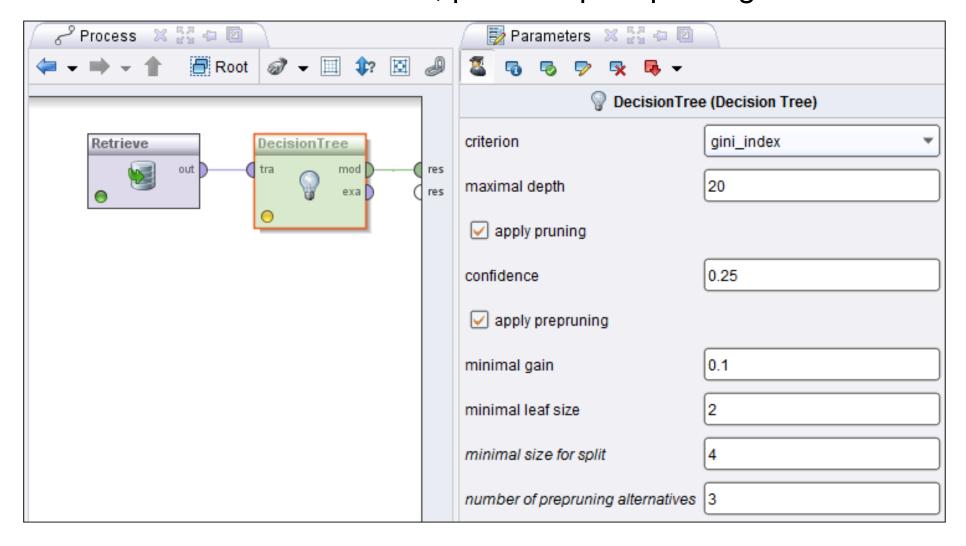

#### **Learned Decision Tree**

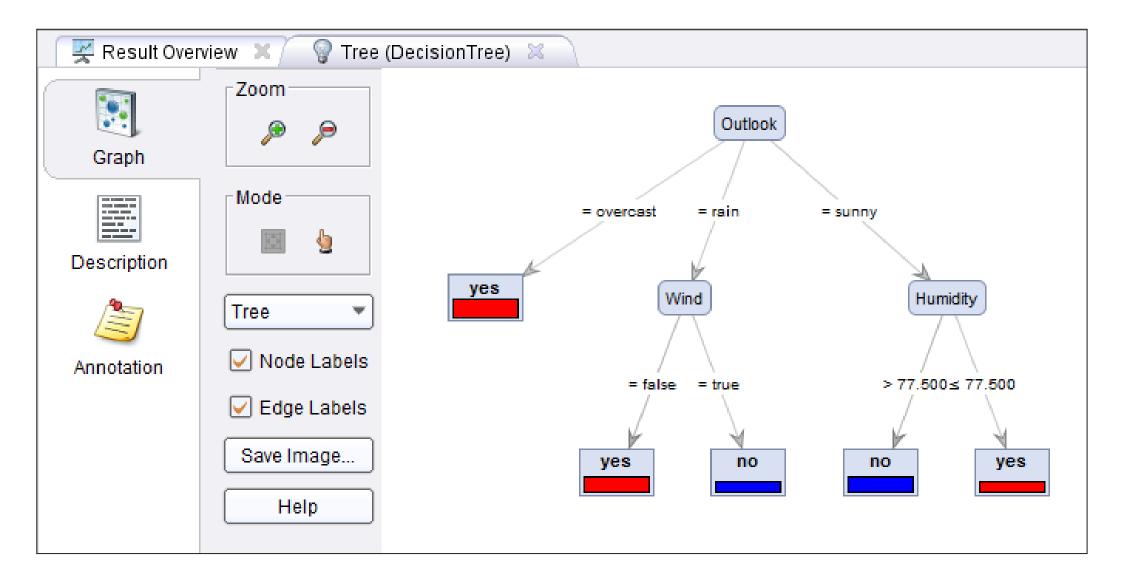

#### 3.4 Discussion of Decision Trees

#### Advantages

- Inexpensive to construct
- Extremely fast at classifying unknown records
- Easy to interpret by humans for small-sized trees (eager learning)
- Can easily handle redundant or irrelevant attributes
- Accuracy is comparable to other classification techniques for many low dimensional data sets

#### Disadvantages

- Space of possible decision trees is exponentially large.
   Greedy approaches are often unable to find the best tree.
- Can only represent decision boundaries parallel to the axes

## Next week: Heiko Paulheim will give the Lecture.

- 1. What is Classification?
- 2. K-Nearest-Neighbors
- 3. Decision Trees
- 4. Model Evaluation
- 5. Rule Learning
- 6. Naïve Bayes
- 7. Artificial Neural Networks
- 8. Support Vector Machines
- 9. Parameter Tuning

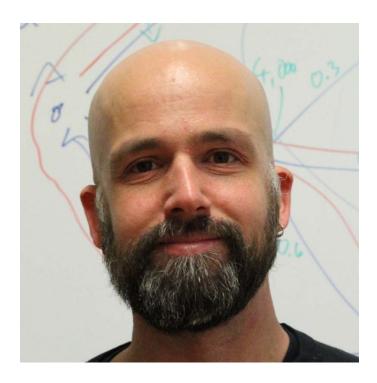

Prof. Dr. Heiko Paulheim